<span id="page-0-0"></span>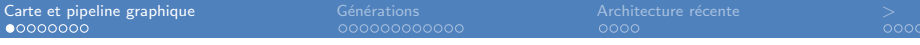

### Anatomie des cartes graphiques accélératrices 3D ENSIIE2 : Option RVIG

Jean-Yves Didier

Université d'Evry-val d'Essonne

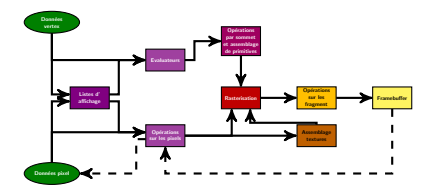

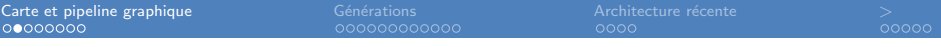

1 [Carte graphique et pipeline de rendu 3D](#page-0-0)

2 Générations de carte graphique

3 Architecture d'une carte graphique récente

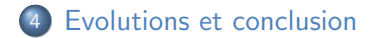

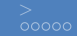

### Carte graphique et accélération 3D

#### Carte graphique

Adaptateur générant une image puis un signal compatible avec l'écran.

#### Accélération 3D

- Est apparue au début des années 1990 ;
- En entrée : un ensemble de primitives 3D :
	- **> Sommets (coordonnées 3D), segments, polygones, textures.**
- En sortie : des pixels;
- Fonction : transformer des données 3D en images 2D :
	- $\blacktriangleright$  Notion de *pipeline* graphique.

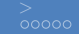

### Le pipeline graphique : point de vue fonctionnel

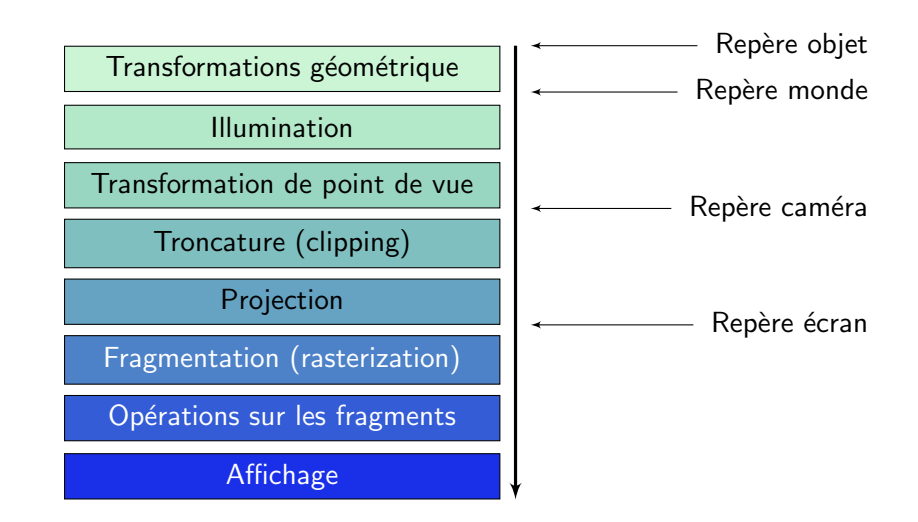

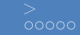

### Opération sur les fragments

Scène  $3D =$  polygones  $+$  textures.

#### Le travail de la carte graphique

- **1** Décomposer polygones et textures en fragments (rasterization) ;
	- $\blacktriangleright$  Propriétés des fragments :
		- $\bullet$  1 fragment  $= 1$  pixel dans l'image finale;
		- $\bullet$  Paramètres associés : u, v, profondeur, couleur.
- **2** Traiter les fragments :
	- $\blacktriangleright$  Les fragments passent au travers de différents tamis (buffer);
		- Les tamis sont programmables;
		- $\bullet$  Taille du tamis  $=$  taille de l'image finale.

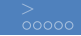

### **Fragmentation**

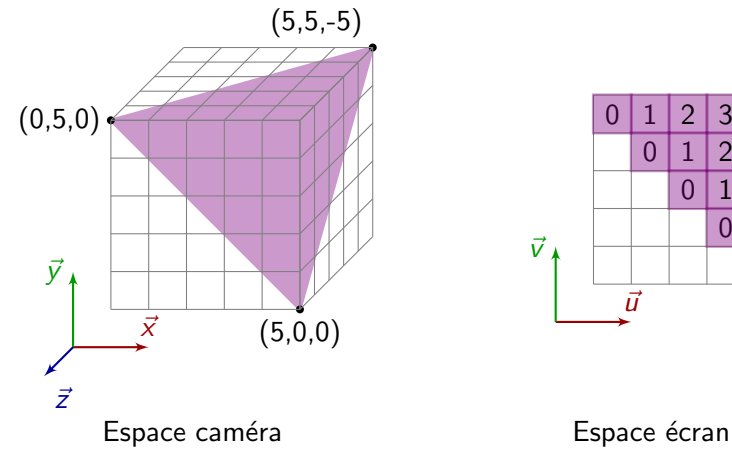

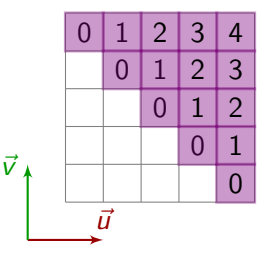

Calcul des profondeurs

Profondeur  $=$  distance du fragment par rapport à la caméra

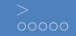

### Opérations sur les fragments

#### Les tamis (buffers) usuels

### Framebuffer : contient l'image finale ; Z-buffer : test de profondeur ; Stencilbuffer : masque ou pochoir.

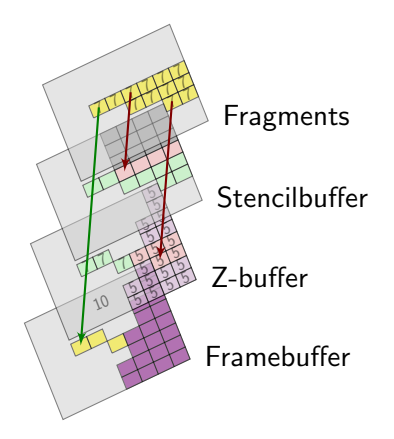

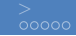

### Le pipeline graphique

### A l'origine

Majoritairement logiciel :

- Exécution sur le CPU (Central Processing Unit);
- Processeur non spécialisé.

### Maintenant

Presque entièrement matériel :

- Exécution sur le GPU  $(G = Graphical)$ ;
- Processeur spécialisé ;
- Gain en vitesse d'exécution.

<span id="page-8-0"></span>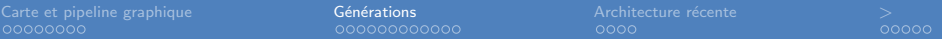

1 [Carte graphique et pipeline de rendu 3D](#page-0-0)

### 2 Générations de carte graphique

(3) Architecture d'une carte graphique récente

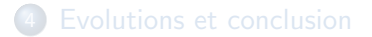

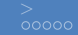

### API graphiques 3D

### Des APIs de programmation

- $API = Application Programming Interface$ ;
- Des interfaces logicielles (bibliothèques) pour des composants matériels dédiés au rendu graphique ;
- Derniers standards en date :
	- $\triangleright$  OpenGL 4.5 (août 2014);
	- $\blacktriangleright$  Vulkan 1.0 (février 2016);
	- $\triangleright$  Direct3D 12 (maj août 2016).

### Des interfaces logicielles de bas niveau

- Conçues pour piloter le matériel directement;
- Paramètrent un automate qui gère le pipeline graphique;
- Chaque mise à jour majeure d'une API correspond à une nouvelle génération de carte graphique.

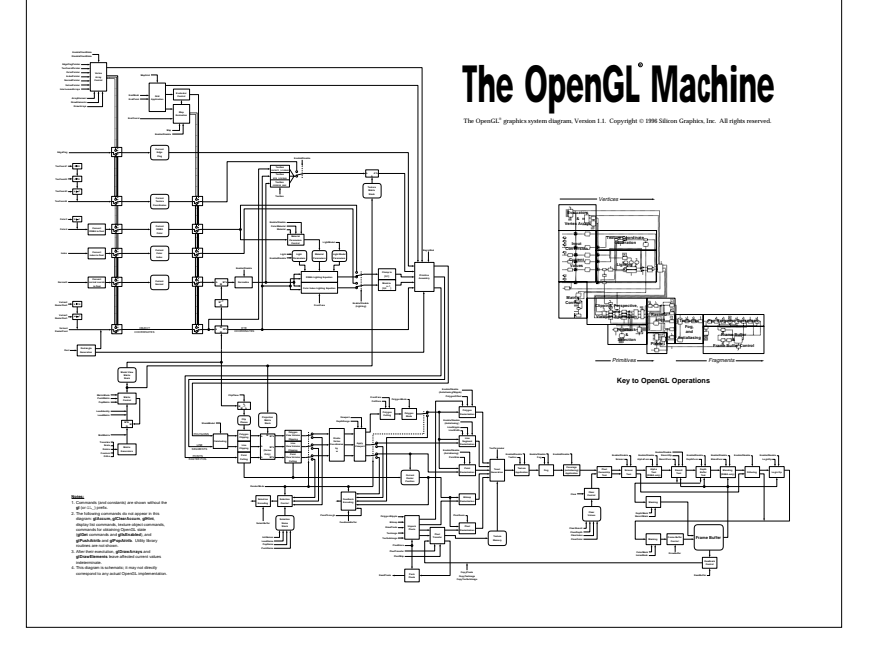

#### ★ ロメ (4 御) > (唐) > (唐) → [唐]  $\Omega$

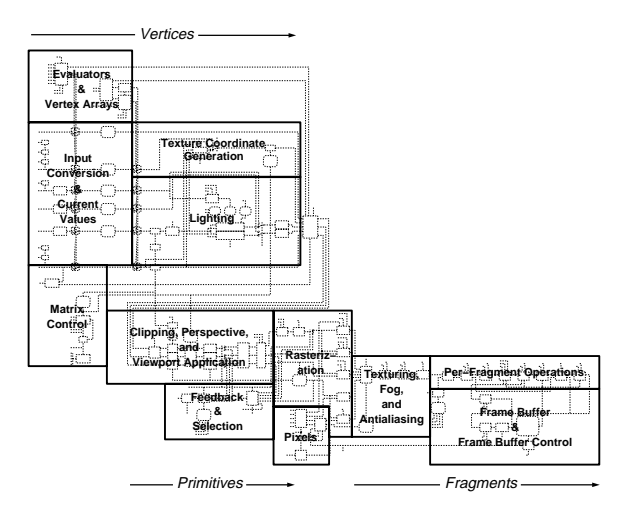

**Key to OpenGL Operations** 

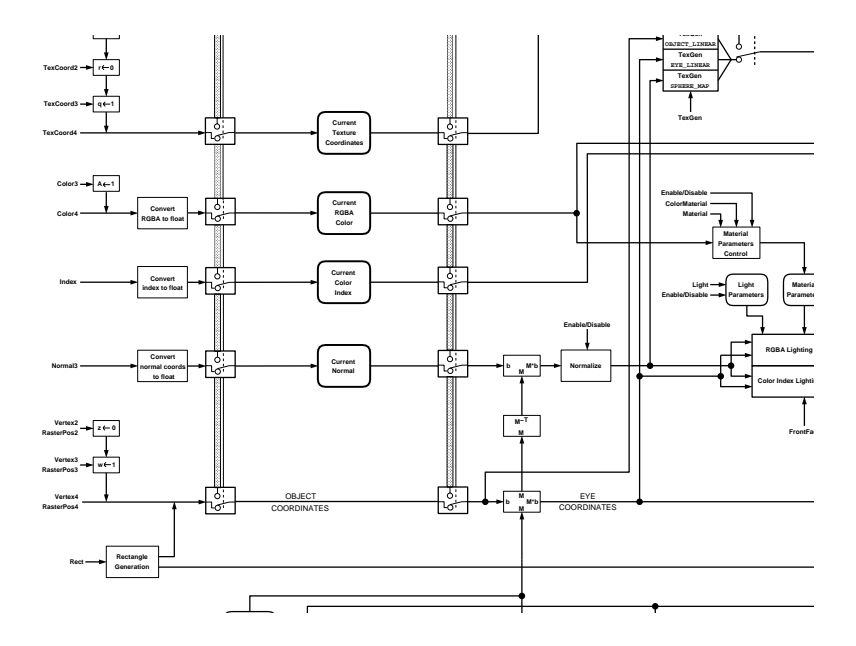

K ロ ▶ ( d ) | K 글 > | K 글 > | [ 글 | 10 Q Q |

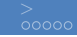

### <span id="page-13-0"></span>OpenGL (1/2)

#### Le premier standard

- Créé en 1992 par Silicon Graphics Incorporated (SGI) ;
- $GL =$  Graphics Library;
- Actuellement mis à jour par le Khronos Group (2006) :
	- **EX** consortium d'universités, de fabricants de cartes graphiques et d'éditeurs logiciels ;
	- **EXECT:** membres connus : NVidia, Samsung, Nokia, Valve, Sony, Epic Games, Intel, Google, Qualcomm, AMD, Apple, . . .

## OpenGL (2/2)

#### Statut actuel

- Transition vers l'API Vulkan ;
- Multi-plateforme ;
- Standard ouvert;
- A néanmoins un temps de retard sur Direct3D.

#### Un écosystème

- OpenGL : bibliothèque de programmation 3D en C ;
- OpenGL ES : variante pour les systèmes embarqués ;
- Vulkan : successeur d'OpenGL 4 et d'OpenGL ES 3 ;
- WebGL : version javascript pour le Web;
- GLSL : langage de shader.

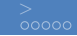

### Direct3D

#### L'émancipation de Microsoft

- 1996, Microsoft sort DirectX, une collection de bibliothèques de fonction multimédias comprenant Direct3D;
- 1999, Microsoft quitte le consortium  $\leq$  OpenGL  $\gg$ et se concentre sur DirectX ;
- Pendant un temps, une fusion est envisagée entre OpenGL et DirectX sous le nom de projet Fahrenheit (abandonné en 2000).

#### Caractéristiques de Direct3D

- Produit développé pour Windows;
- Standard propriétaire ;
- Marque depuis quelques années son avance sur OpenGL.

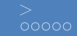

### Evolution des API

#### Les grandes générations

- Pipeline configurable et Transform and lighting :
	- ▶ OpenGL 1 (1992), Direct3D 7 (1999).
- Il Transition vers les pipelines programmables, Vertex et fragments shaders :
	- ▶ OpenGL 2 (2004), Direct3D 8 (2000).
- III Geometry shaders :
	- ▶ OpenGL 3 (2008), Direct3D 10 (2007).
- IV Tesselation et compute shaders :
	- ▶ OpenGL 4 (2010), Direct3D 11 (2009).
- $V$  Optimisation du parallélisme bas niveau :
	- ▶ Vulkan 1 (2016), Direct3D 12 (2015).

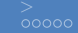

### Chronologie comparée

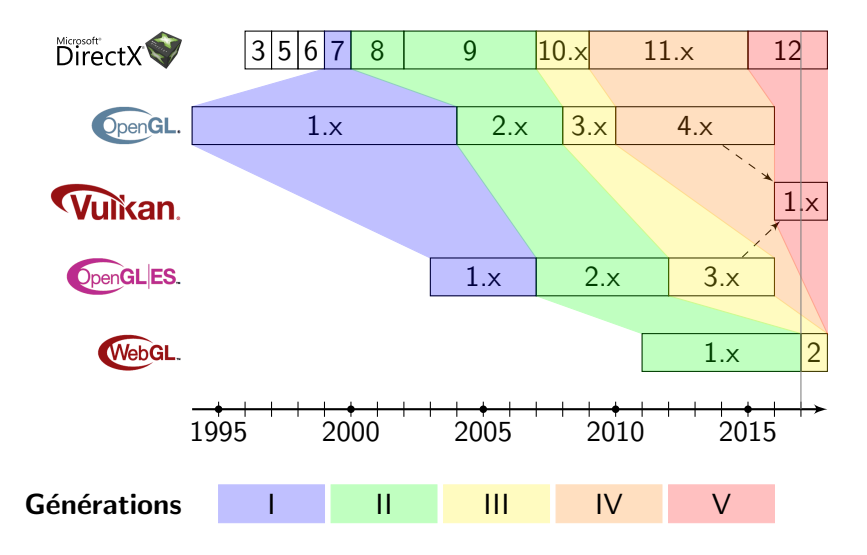

### Architecture du pipeline graphique (1/3)

Génération I

#### Ensemble de traitements configurables

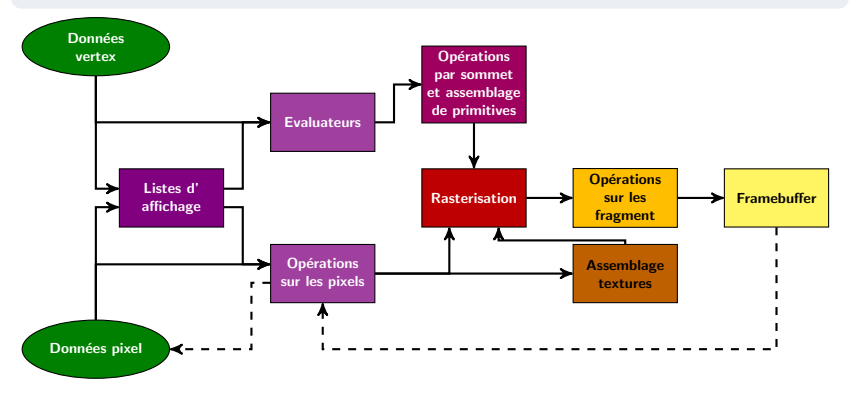

### Architecture du pipeline graphique (2/3)

Génération II

Introduction de traitements programmables (shaders) dans le pipeline

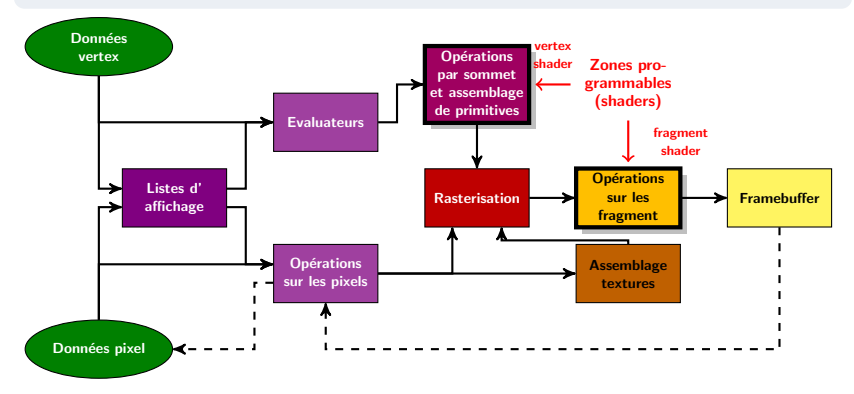

### Architecture du pipeline graphique (3/3)

#### Génération IV

Généralisation des shaders et calcul généraliste.

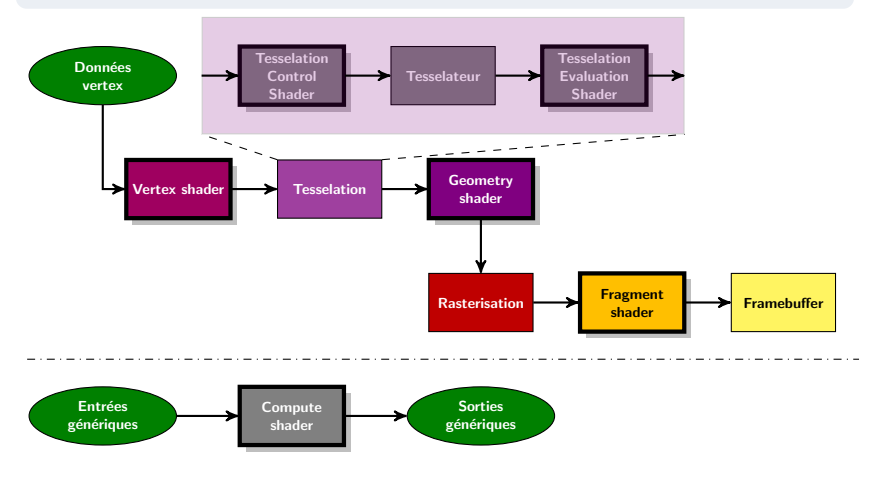

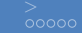

# <span id="page-21-0"></span>Architecture Pascal (1/4)

NVidia GeForce GTX 1080 – 2016

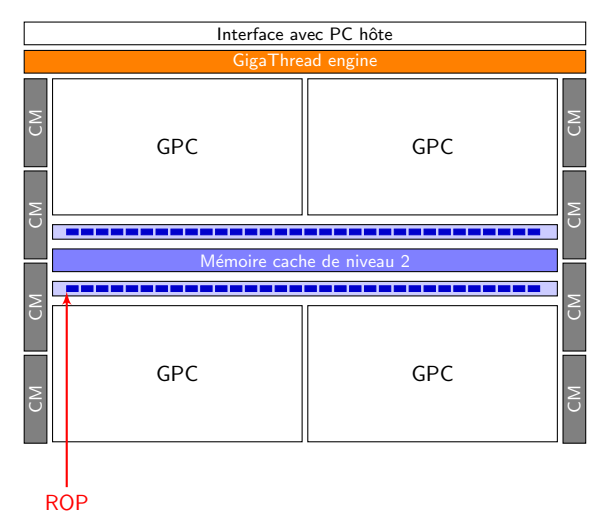

 $CM \times 8$  : contrôleur mémoire 32 bits  $GPC \times 4$  : Graphics Processing Cluster  $ROP \times 32$  (Render Output Unit) : blending, aliasing, z-buffer, . . . **GigaThread** engine : affectation des tâches sur les ressources de calcul

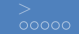

### Architecture Pascal (2/4) NVidia GeForce GTX 1080 – 2016

#### Architecture d'un Graphics Processing Cluster

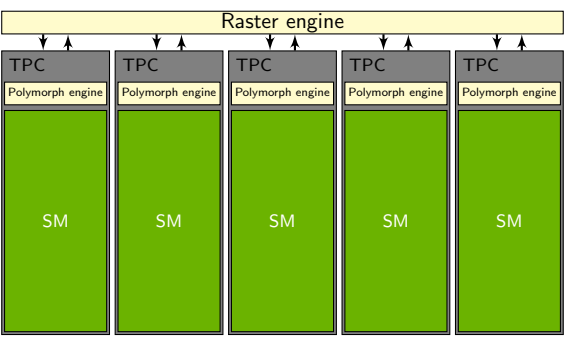

 $TPC \times 5$  : Texture Processing Cluster  $SM \times 5$ : Streaming **Multiprocessor** Polymorph engine  $\times$ 5 : tesselation. transformations  $(shader), \ldots$ Raster engine : rasterisation

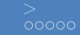

### Architecture Pascal (3/4) NVidia GeForce GTX 1080 – 2016

### Architecture d'un Streaming Multiprocessor

- Coeurs CUDA 32 bits  $\times$ 128 :
	- $\triangleright$  ALU (Arithmetic and logic unit);
	- $\blacktriangleright$  FPU (Floating point unit).
- Load/Store Units  $\times 32$ : calcul d'adressage (32 threads);
- SFU *Special Function Units* × 32 : calcul trigonométrique, racine carrée, logarithme ...
- $\bullet$  Unités de texture  $\times 8$  :
- Registre, 256 kO ;
- Mémoire partagée, 96 kO;
- Mémoire cache niveau 1, 48 kO.

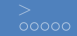

### Architecture Pascal (4/4) NVidia GeForce GTX 1080 – 2016

#### Une architecture massivement parrallèle !

- 2560 coeurs CUDA;
- 160 unités de texture;
- Remet en cause la vision simpliste du *pipeline* :
	- $\triangleright$  Motivation pour la génération V!

<span id="page-25-0"></span>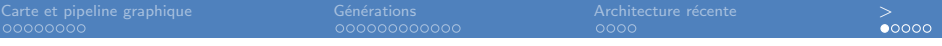

1 [Carte graphique et pipeline de rendu 3D](#page-0-0)

(3) Architecture d'une carte graphique récente

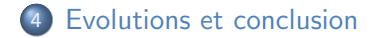

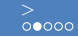

### Récapitulatif rapide

#### Remarques générales

- Cohabitation de plusieurs générations de cartes graphiques  $/$ cohabitation de plusieurs standards et API ;
- Générations de cartes graphiques intriquées avec les API 3D;
- Architecture massivement parallèle programmables.

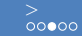

### Bas niveau / haut niveau

#### La nécessité d'avoir d'autres API

- OpenGL, Vulkan et Direct3D restent de bas niveau ;
	- $\blacktriangleright$  Très proches du matériel ;
	- Permettent une optimisation très fine;
	- A l'usage du concepteur de moteur de jeu vidéo.
- Utilisation d'APIs de haut niveau à la place :
	- $\triangleright$  Gestion de graphe de scène ;
	- ▶ Proche de la façon de penser du développeur ;
	- A l'usage du concepteur de jeu vidéo.

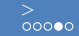

### Architectures parallèles programmables

#### GPGPU – General Purpose computing on GPU

- Utilisation des cartes graphiques pour résoudre des problèmes généralistes : mécanique des fluides, simulation de physique des particules. . .
- S'appuie sur des compilateurs spécialisés distribuant les calculs entre CPU et GPU.

#### Exemples d'APIs GPGPU

- OpenCL Open Computing Language, Khronos group ;
- CUDA Compute Unified Device Architecture, NVidia ;
- Compute shaders, OpenGL et Direct3D.

### <span id="page-29-0"></span>Ressources

- Site officiel du consortium Khronos : <https://www.khronos.org/>
- Guide de programmation de Direct3D 12 : [https://msdn.microsoft.com/fr-fr/library/windows/](https://msdn.microsoft.com/fr-fr/library/windows/desktop/dn903821) [desktop/dn903821](https://msdn.microsoft.com/fr-fr/library/windows/desktop/dn903821)
- White paper sur l'architecture Pascal (NVidia) : [https://images.nvidia.com/content/pdf/tesla/](https://images.nvidia.com/content/pdf/tesla/whitepaper/pascal-architecture-whitepaper.pdf) [whitepaper/pascal-architecture-whitepaper.pdf](https://images.nvidia.com/content/pdf/tesla/whitepaper/pascal-architecture-whitepaper.pdf)